# Sylphide 2014

## 2011 2 3

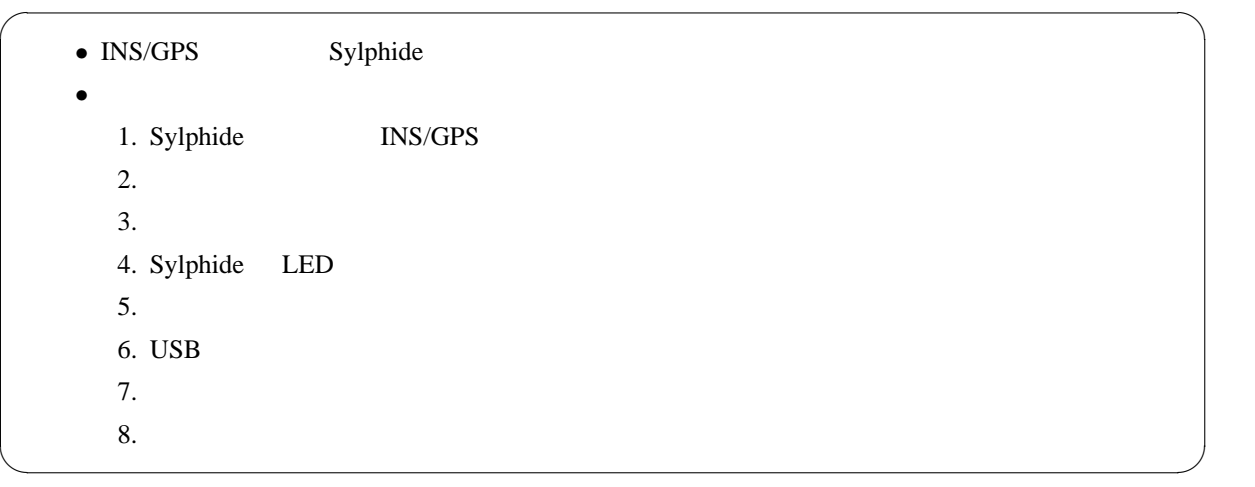

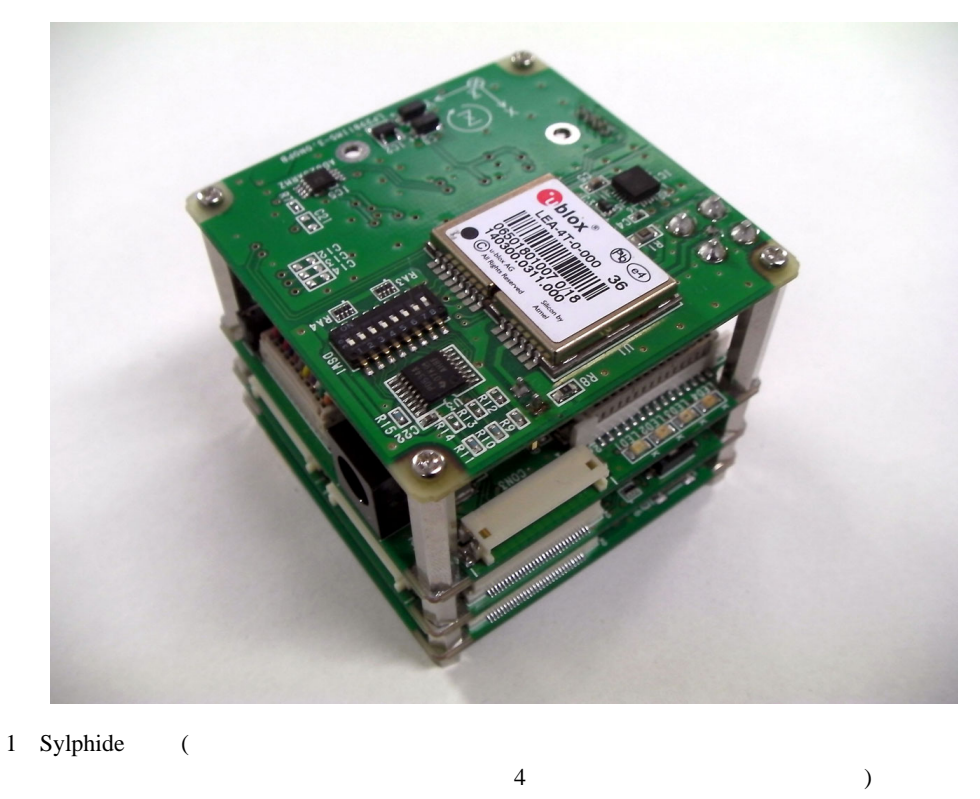

<span id="page-0-0"></span>

# 1 Sylphide INS/GPS

<span id="page-1-1"></span><span id="page-1-0"></span>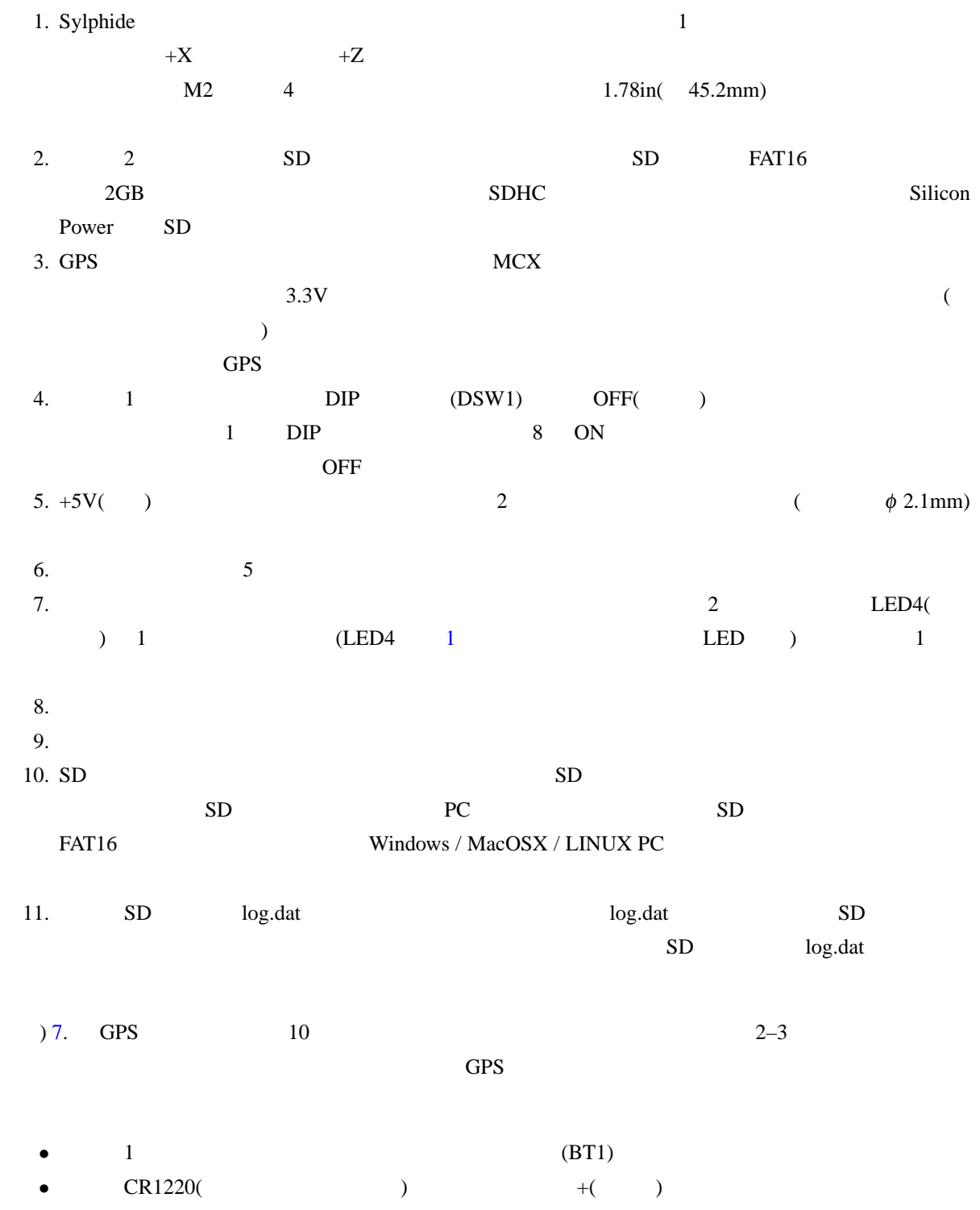

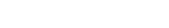

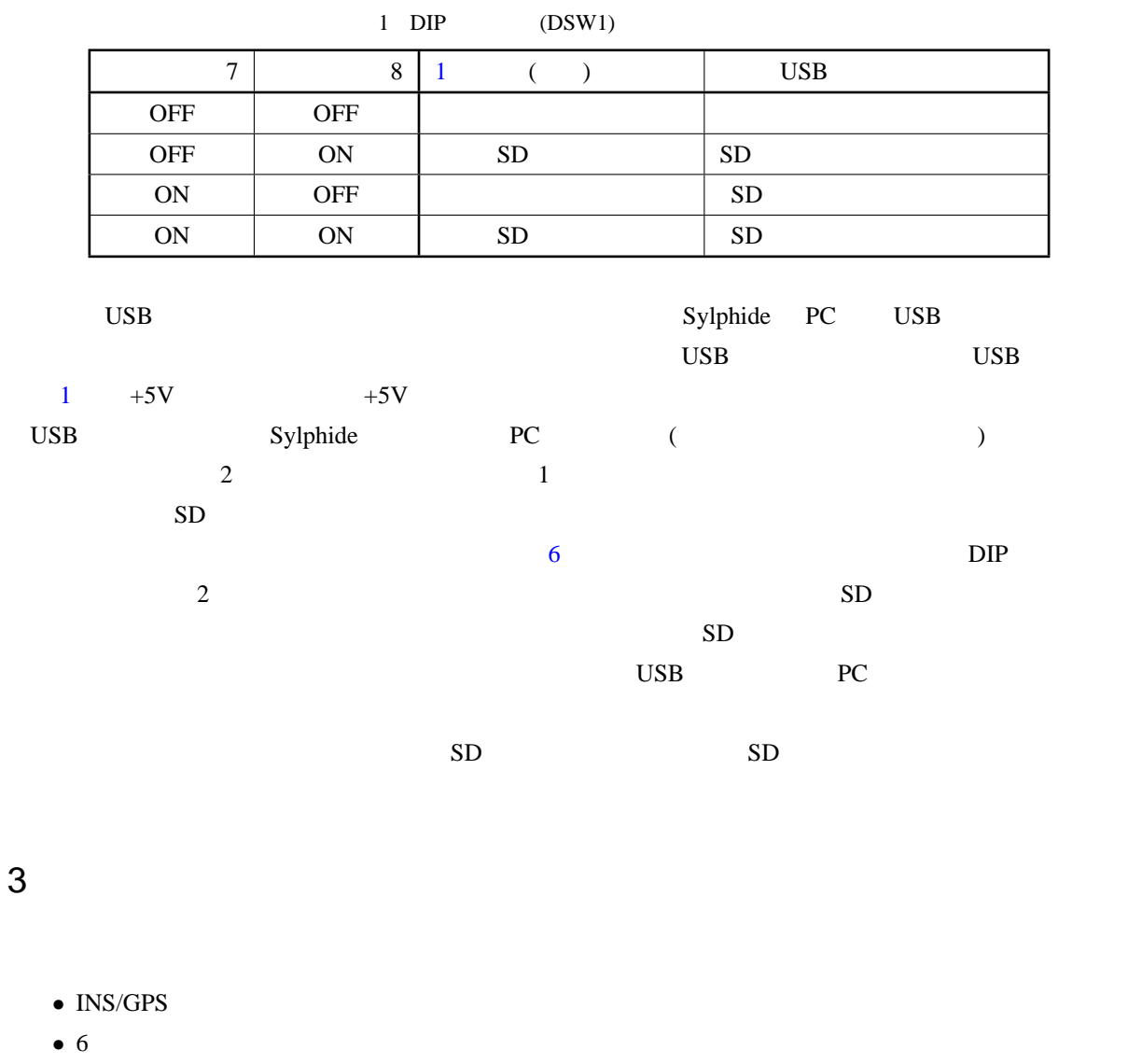

- GPS
- *•* 地磁気データ
- 
- **•** Air Data Sensor(ADS) ( $\qquad$ )<br>
PWM ( ) • PWM (

 $\overline{c}$ 

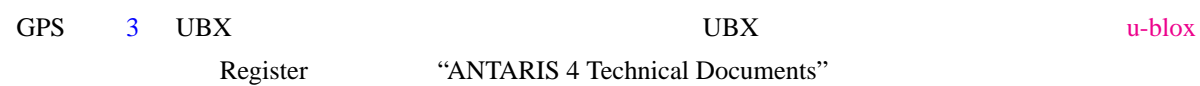

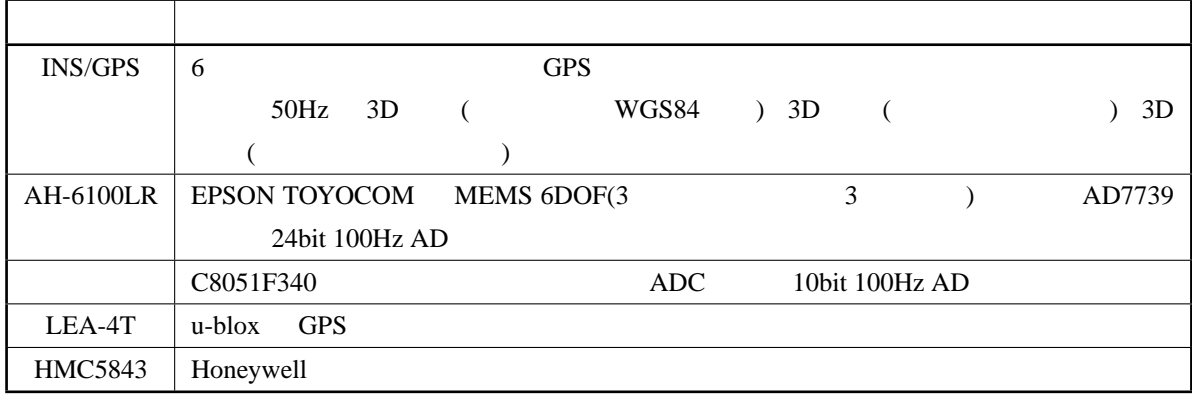

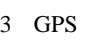

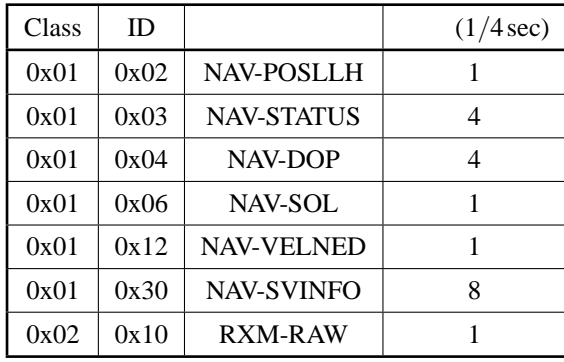

# 4 Sylphide LED

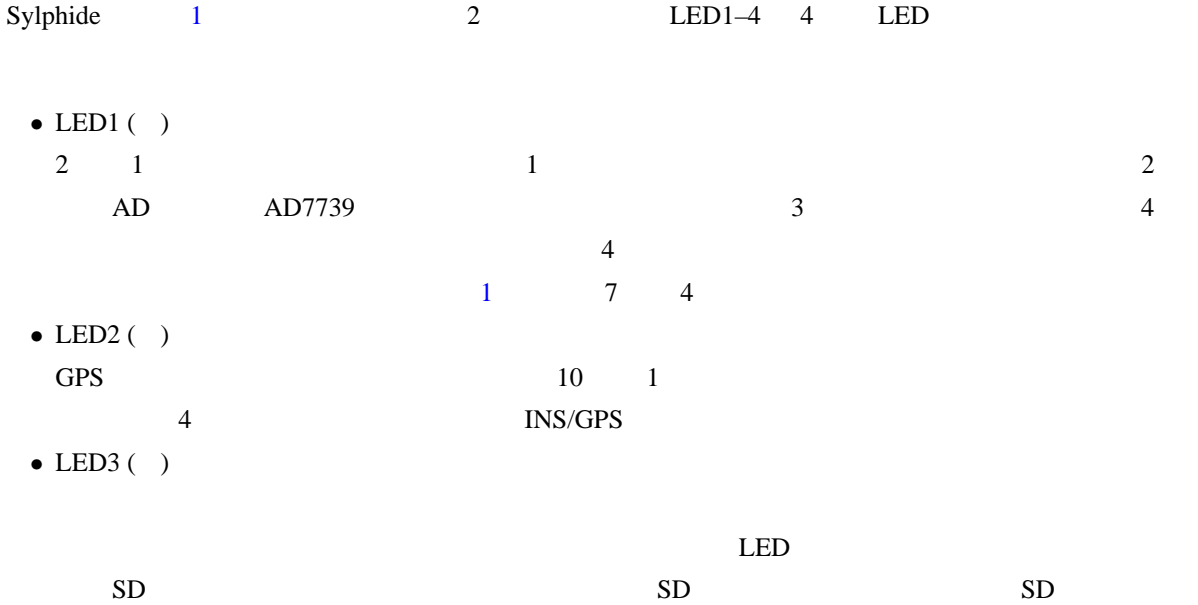

*•* LED4 ( ) 1 LEA-4T(GPS) 1PPS

## $5$

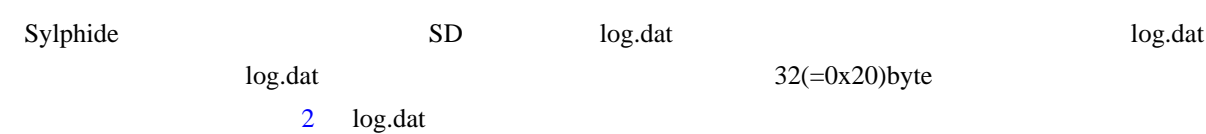

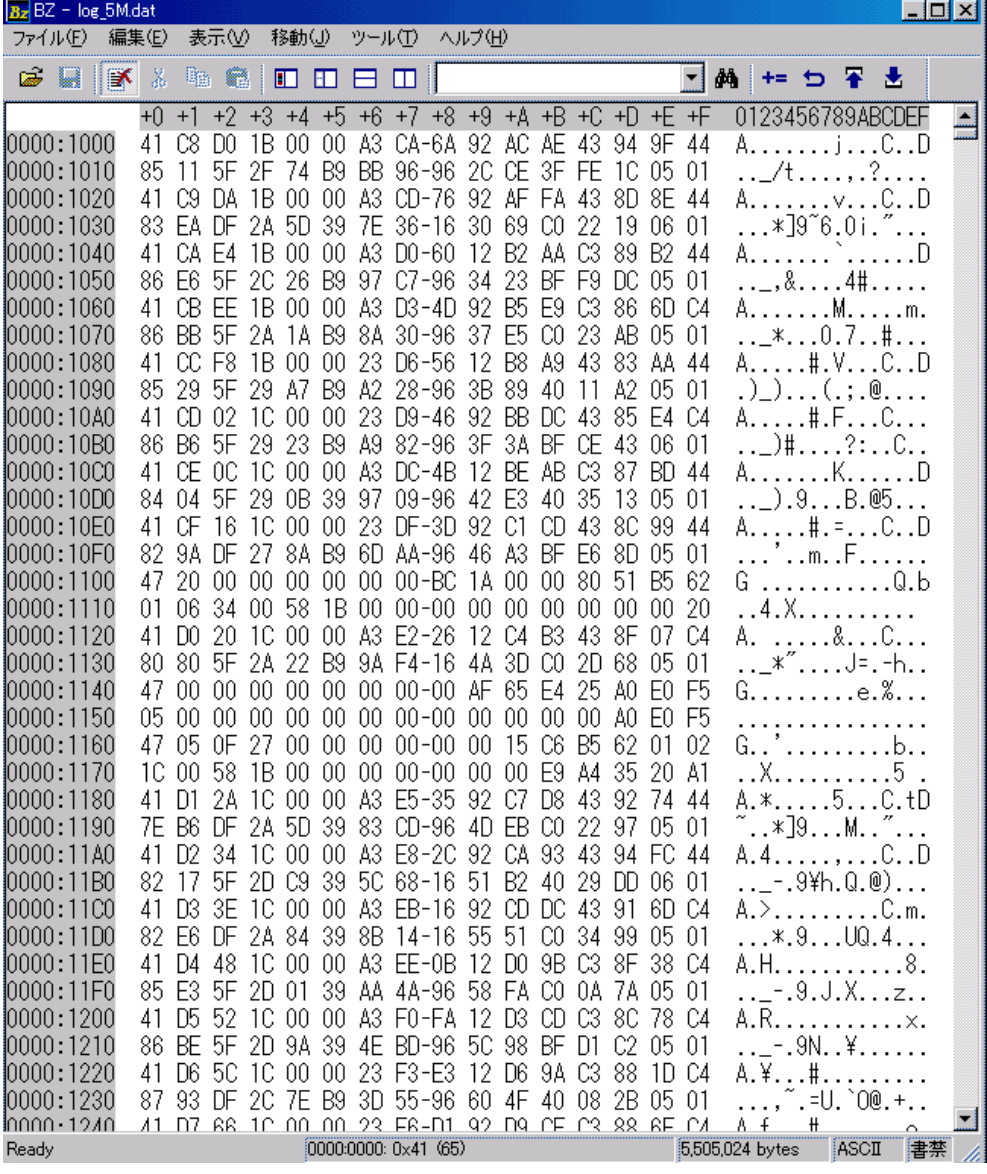

<span id="page-4-0"></span>2 log.dat

32byte ( $\frac{u}{2}$   $0 \times 1000 - 0 \times 101F$   $0 \times 1020 0x103F$   $0x1040-0x105F...$ 

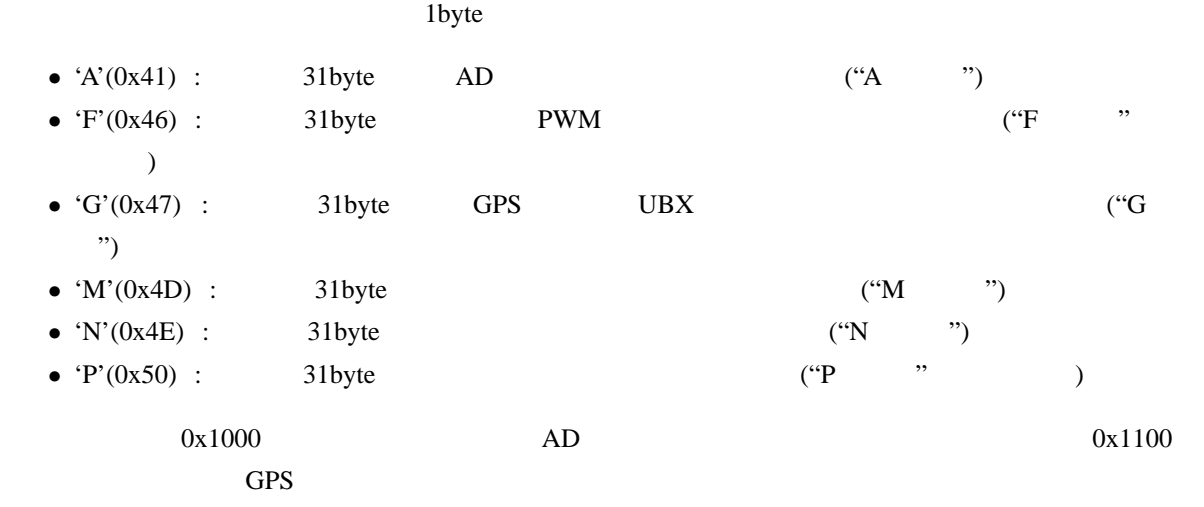

- 5.1 A
- A  $\overline{4}$

 $4 \text{ A}$ 

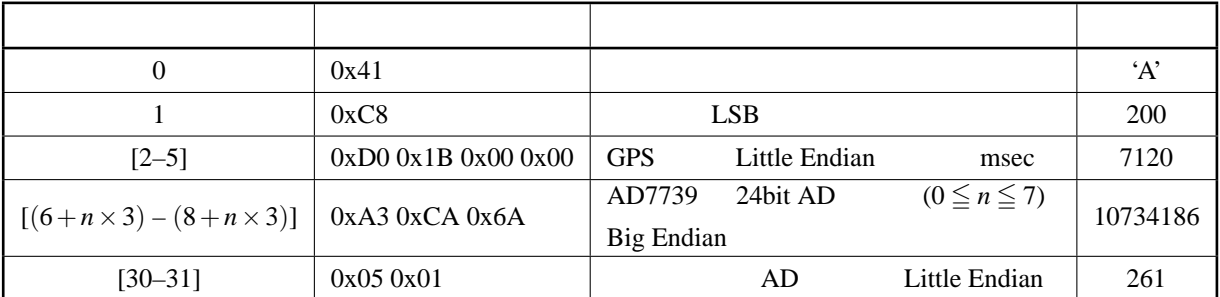

 $5.2$  F

F  $\sim$  6

- 5.3 G
	-

G U[BX](#page-6-1) UBX Technical Documents"

### 5.4 M

 $M \sim 5$ 

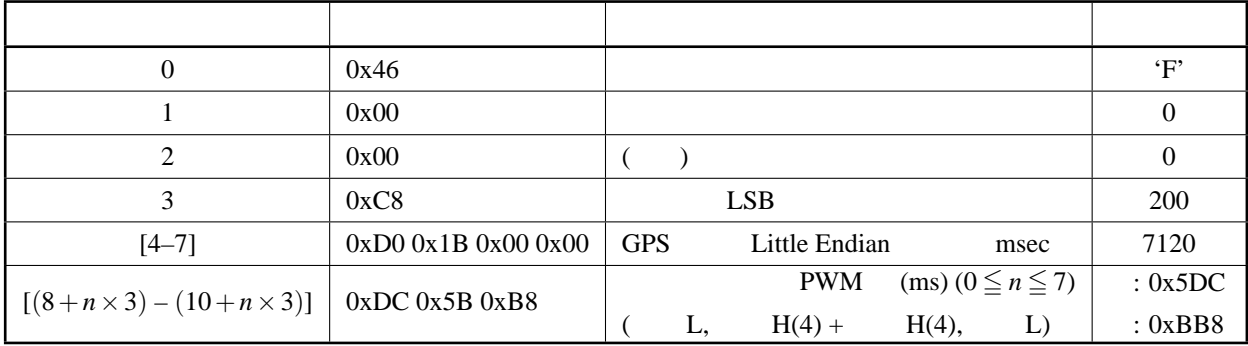

#### <span id="page-6-1"></span>6 M

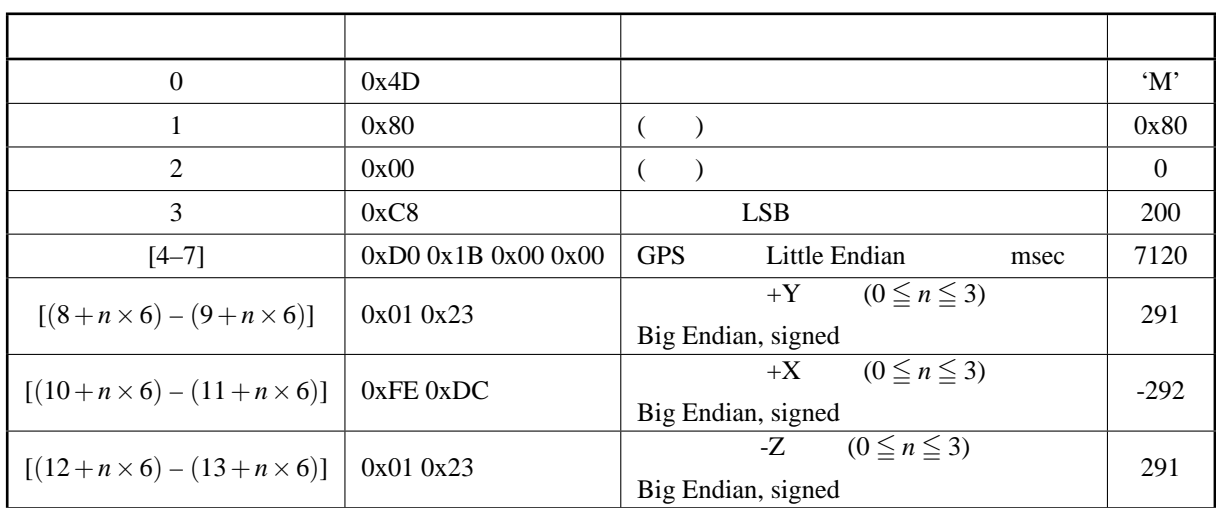

## 5.5 N

 $N$   $7$ 

## 5.6 P

P [8](#page-7-0)

# 6 USB

2 Sylphide USB PC

<span id="page-6-0"></span> $\overline{c}$ 

<span id="page-7-0"></span>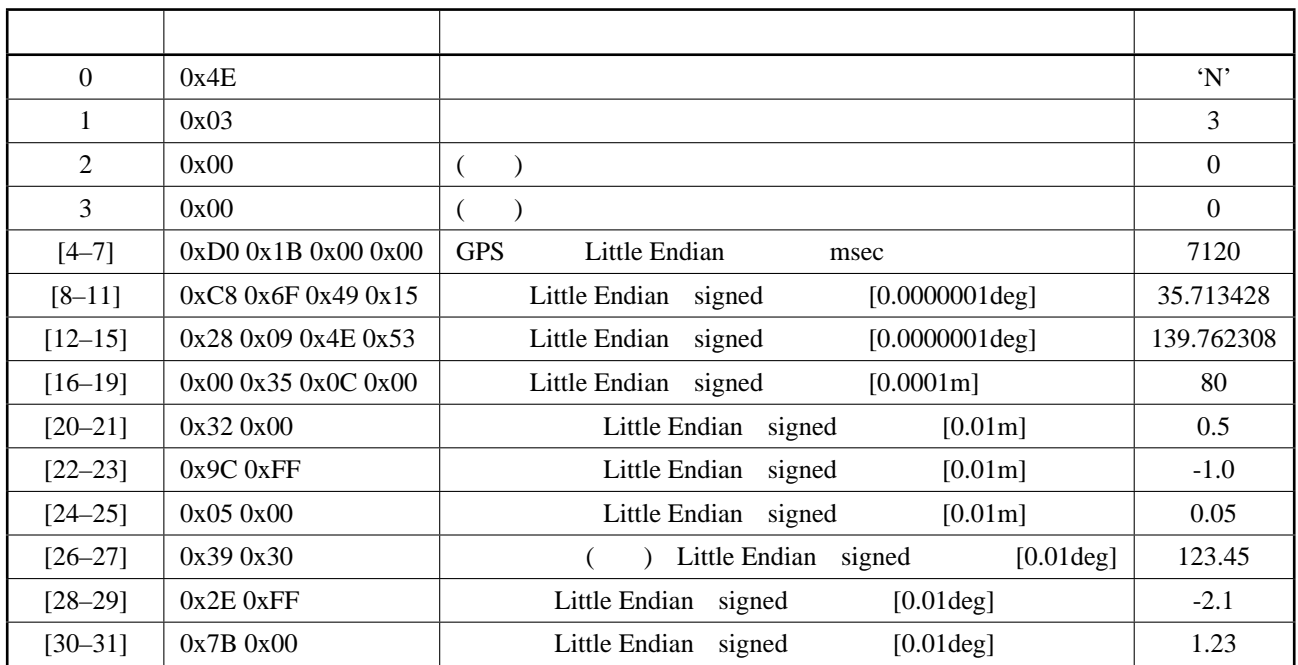

#### 8 P

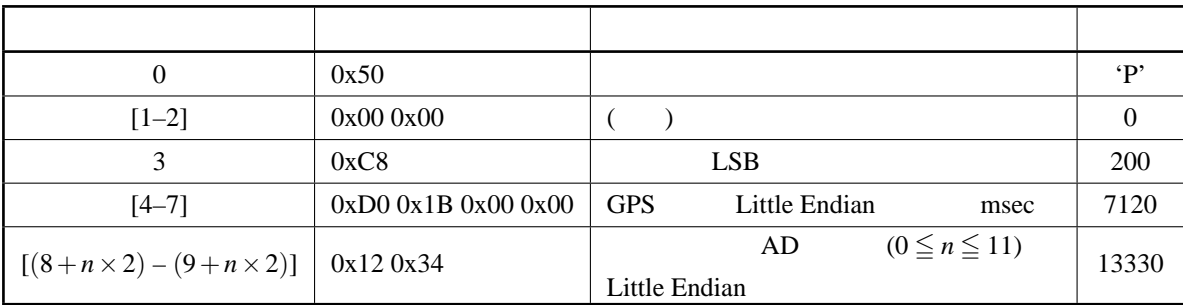

## 6.1 Windows PC

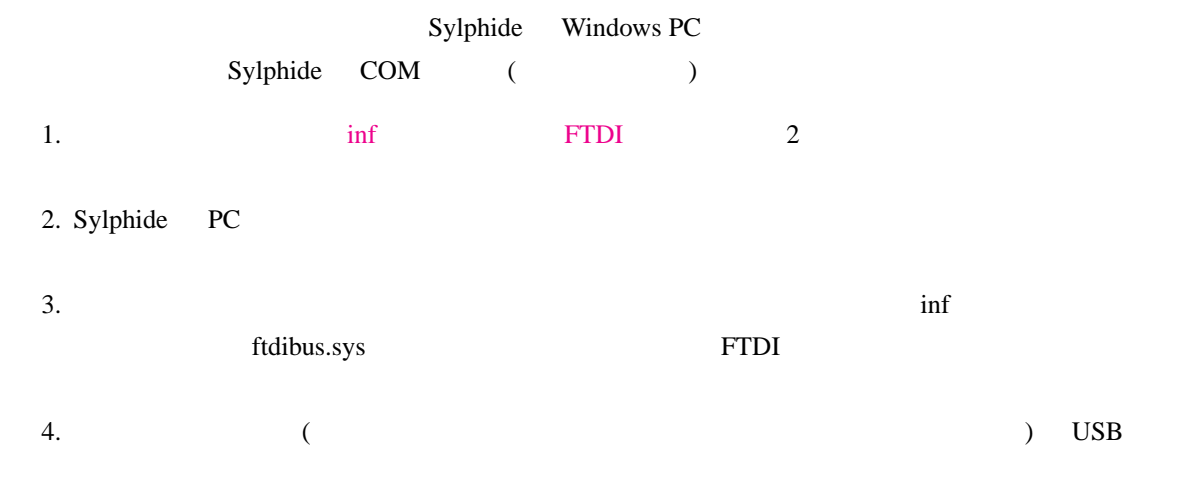

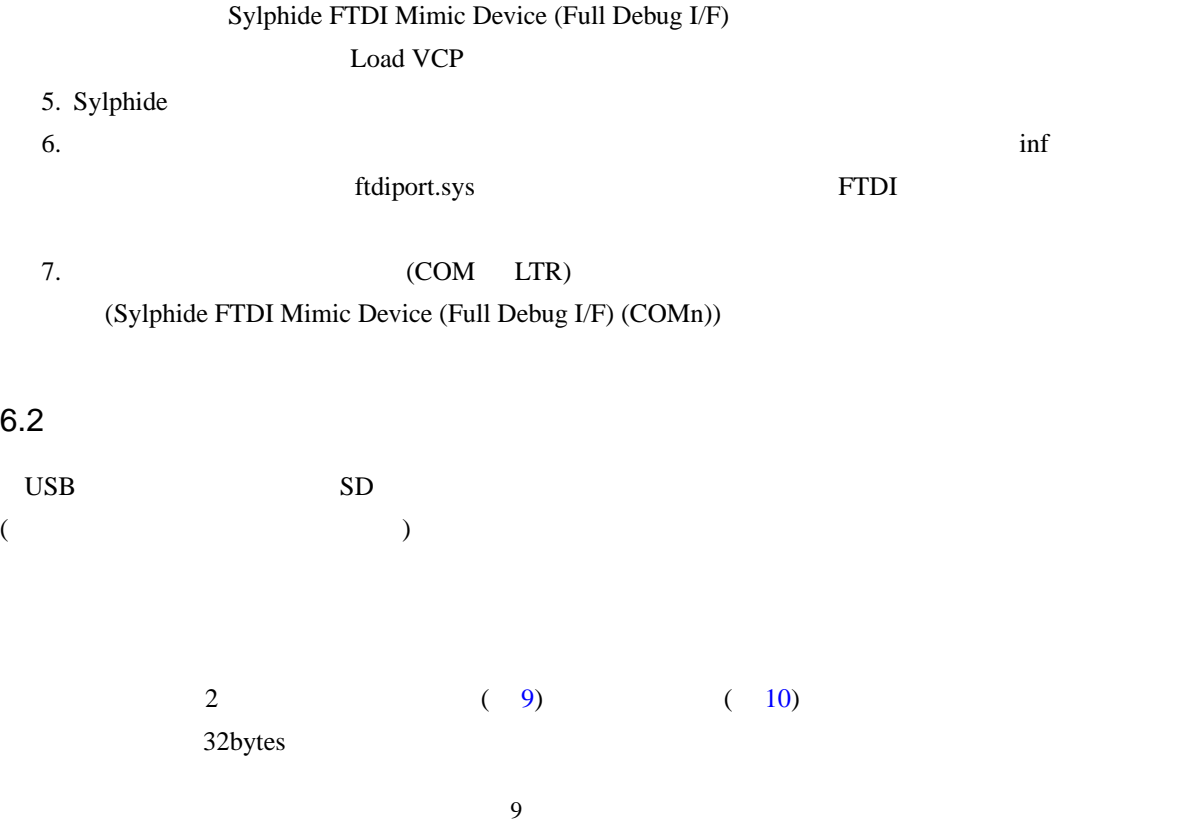

<span id="page-8-0"></span>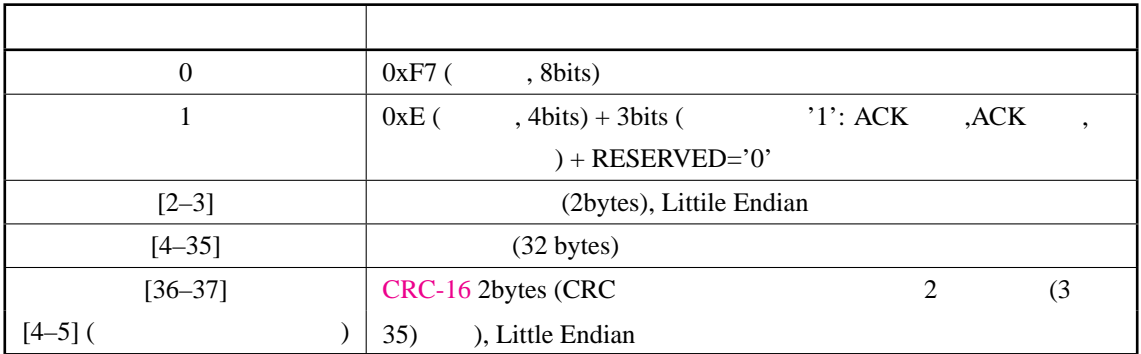

## $7$

<u>2 つうことを見るとして 4 Outside Windows</u> スピールズ こうしょう http://fenrir.naruoka.org/download/embedded/Sylphide\_tools.zip X86 Visual Studio Express Edition 2008 Microsoft Visual  $C++ 2008$  (x86)

# 7.1 log\_CSV.exe

log.dat CSV

## $10$  ( )

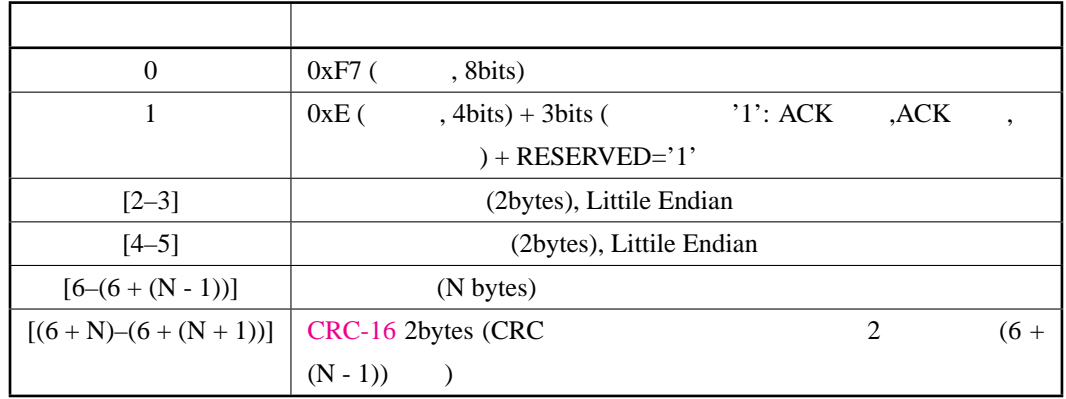

#### 1 log\_CSV.exe log.dat [options]

11 options

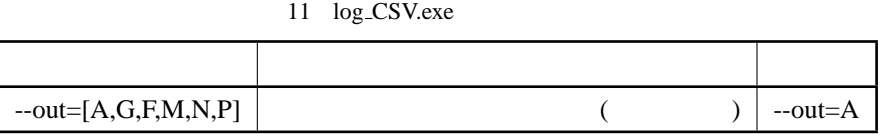

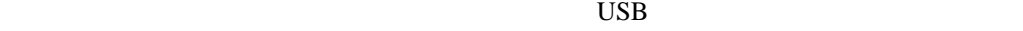

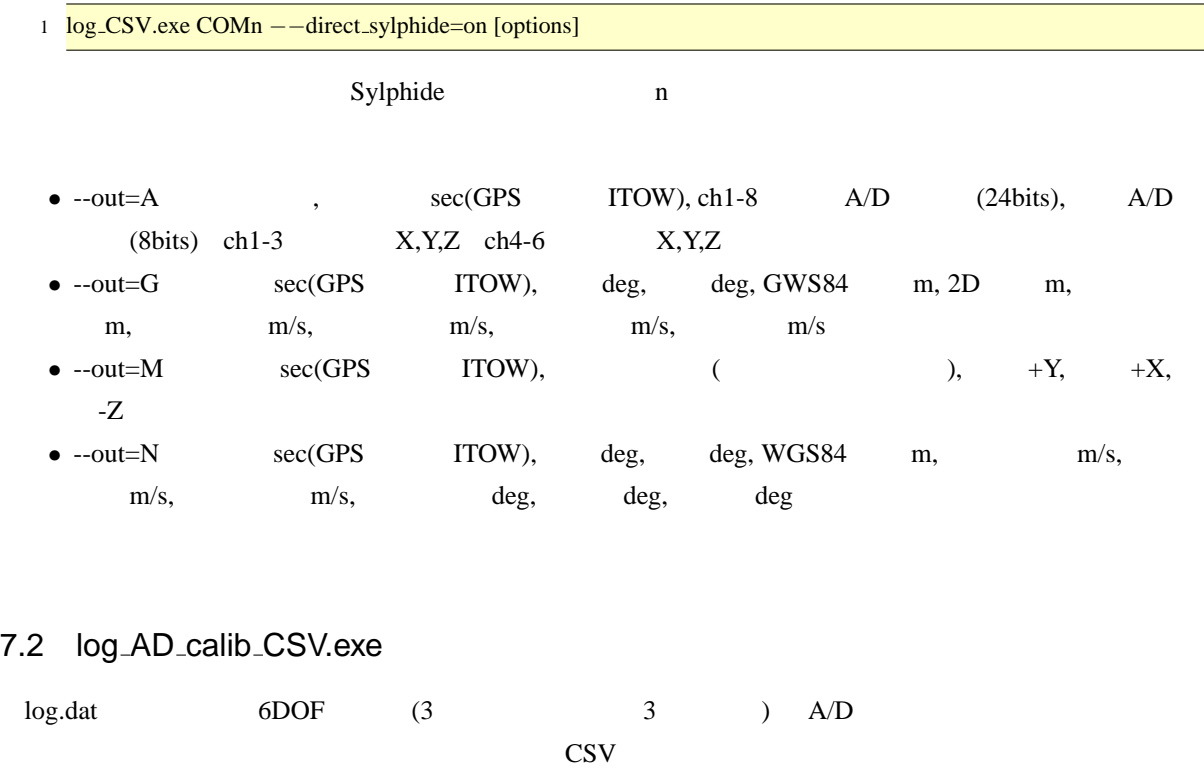

1 log\_AD\_calib\_CSV.exe (IMU\_type) log.dat [options]

IMU\_type calibration.h Sylphide

### $(MU_{.}9001)$   $12$  options

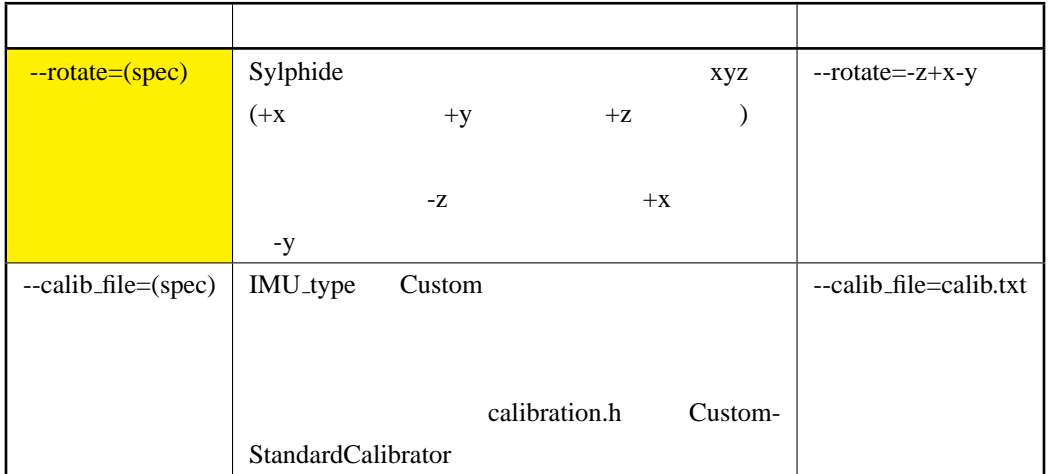

#### 12 log\_AD\_calib\_CSV.exe

#### $\overline{\text{USB}}$

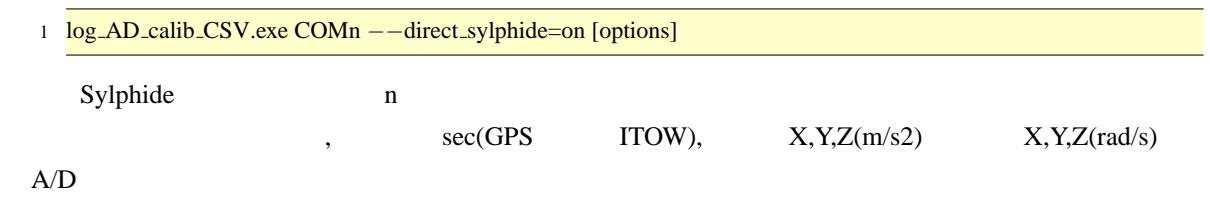

## 7.3 log2ubx.exe

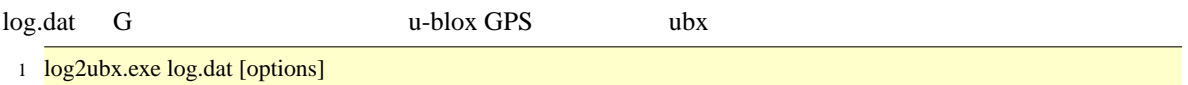

13 options

## 13 log2ubx.exe [オプ](#page-10-0)ション 説明 --out=(filename|COMn|-)  $\left(\begin{array}{cc}\n\end{array}\right)$  $ubx$ --out=log.ubx

<span id="page-10-0"></span>ubx u-center

## 7.4 analyze.exe

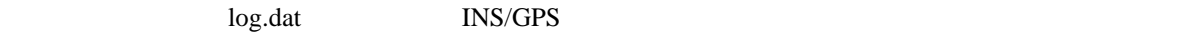

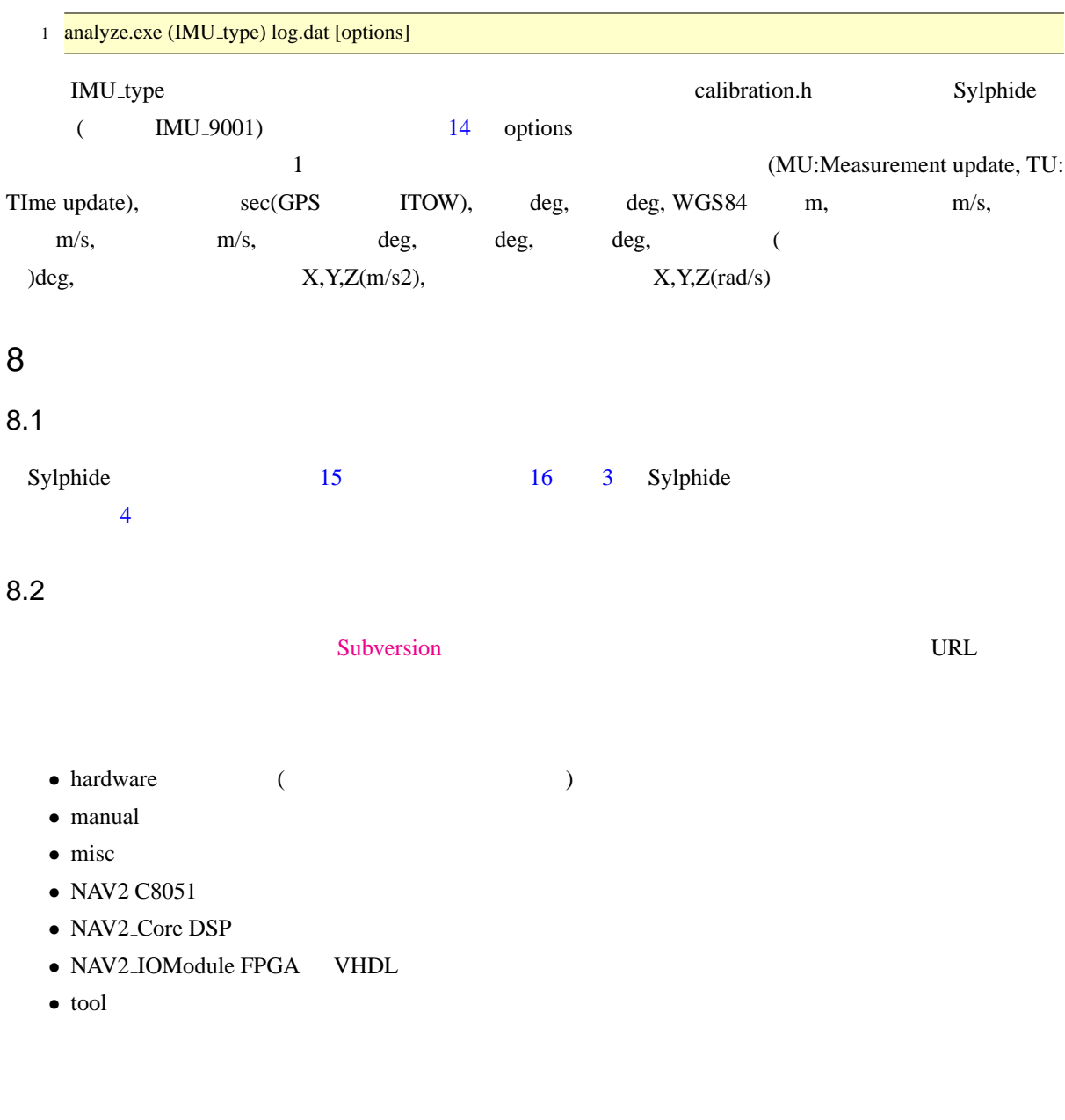

## $8.3$

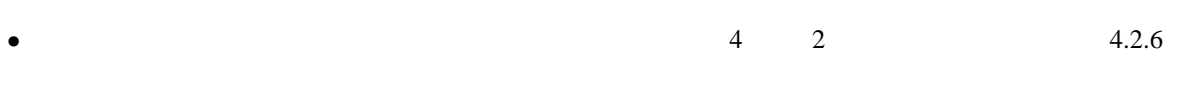

• **MEMS** INS/GPS

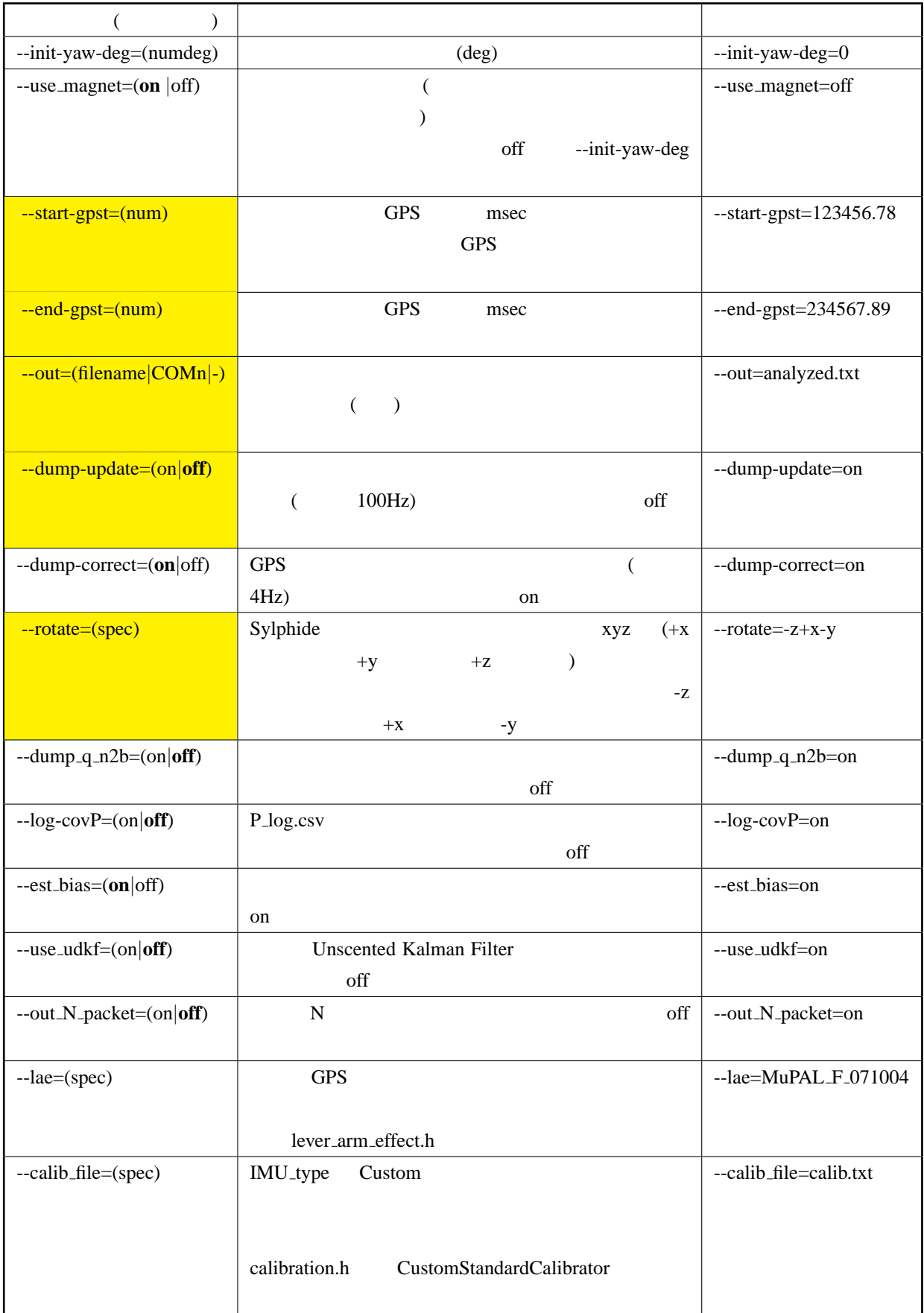

<span id="page-12-0"></span>14 analyze.exe

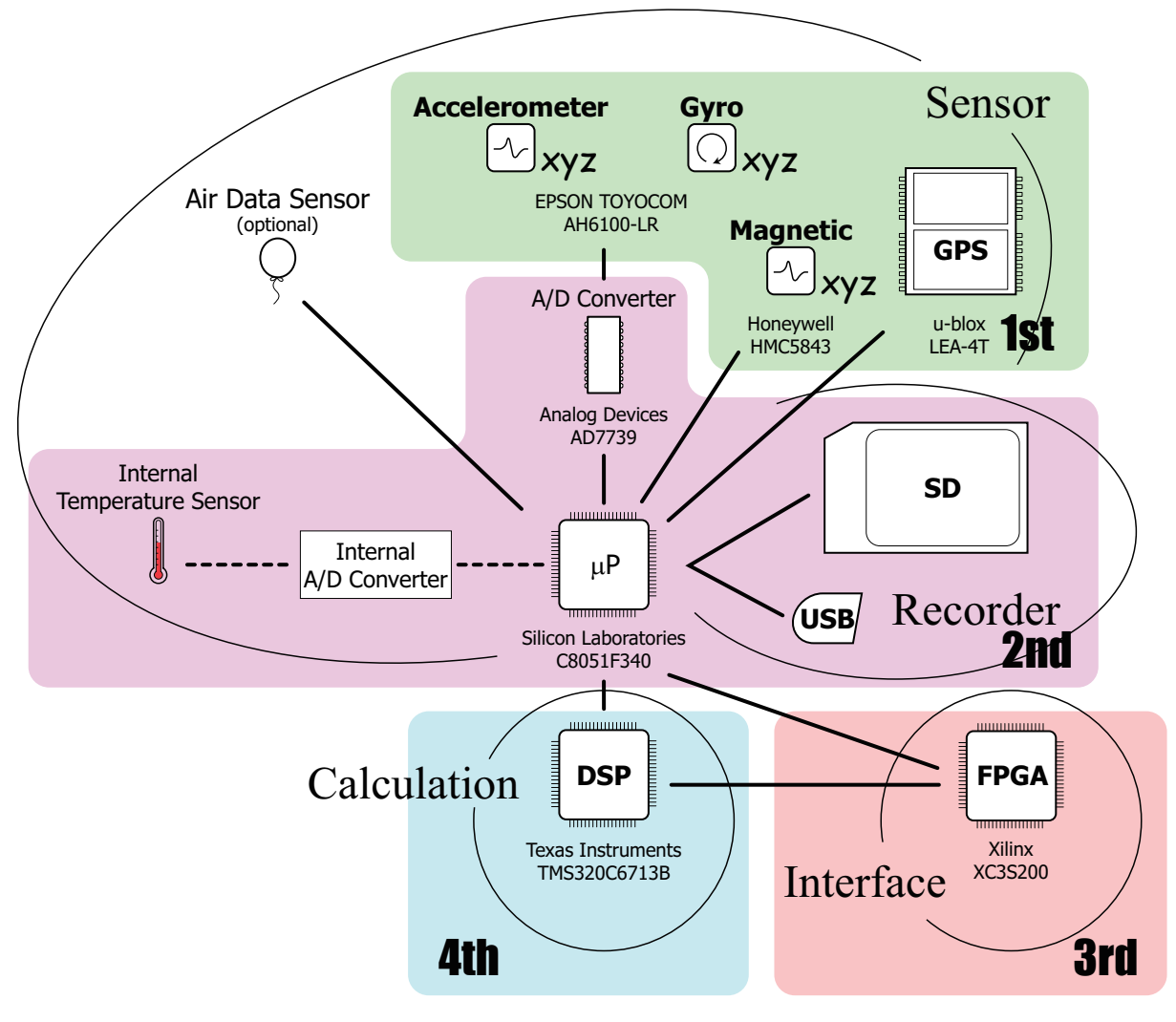

<span id="page-13-0"></span>3 Sylphide (Case Council)

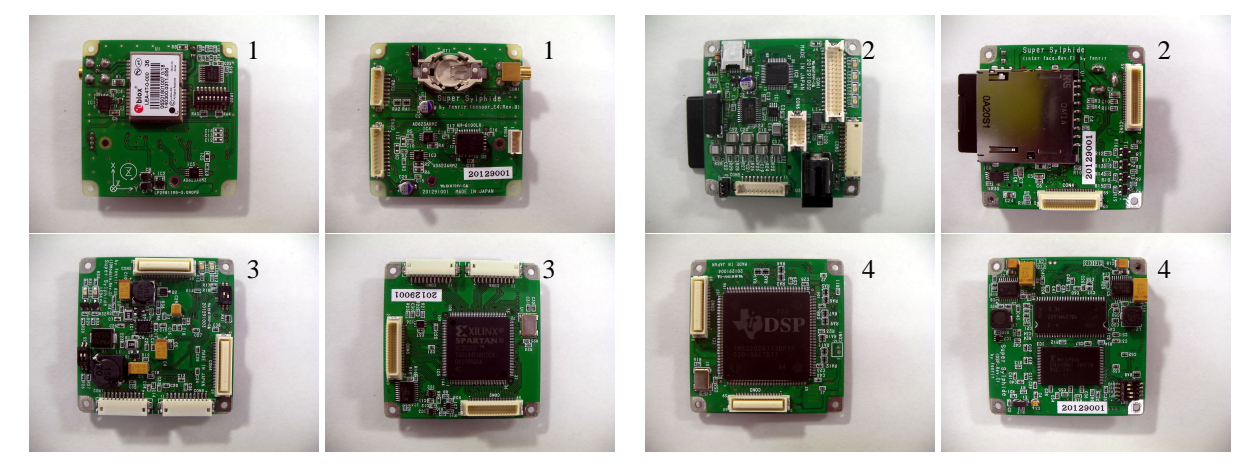

4 Sylphide

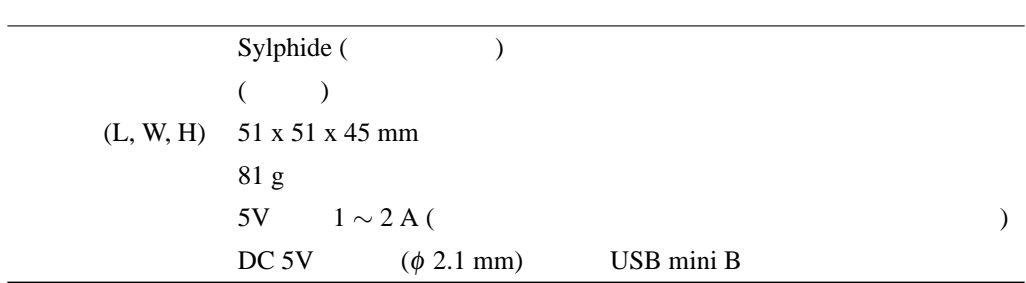

<span id="page-14-1"></span><span id="page-14-0"></span>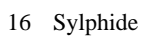

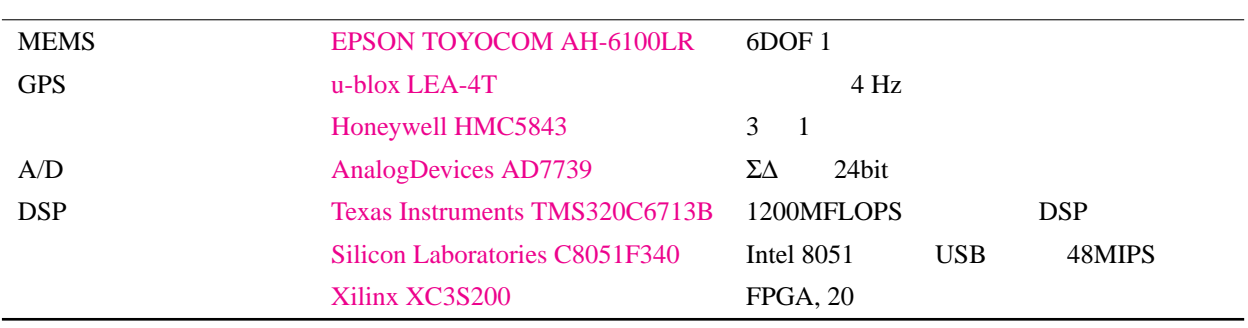

 $8.4$ 

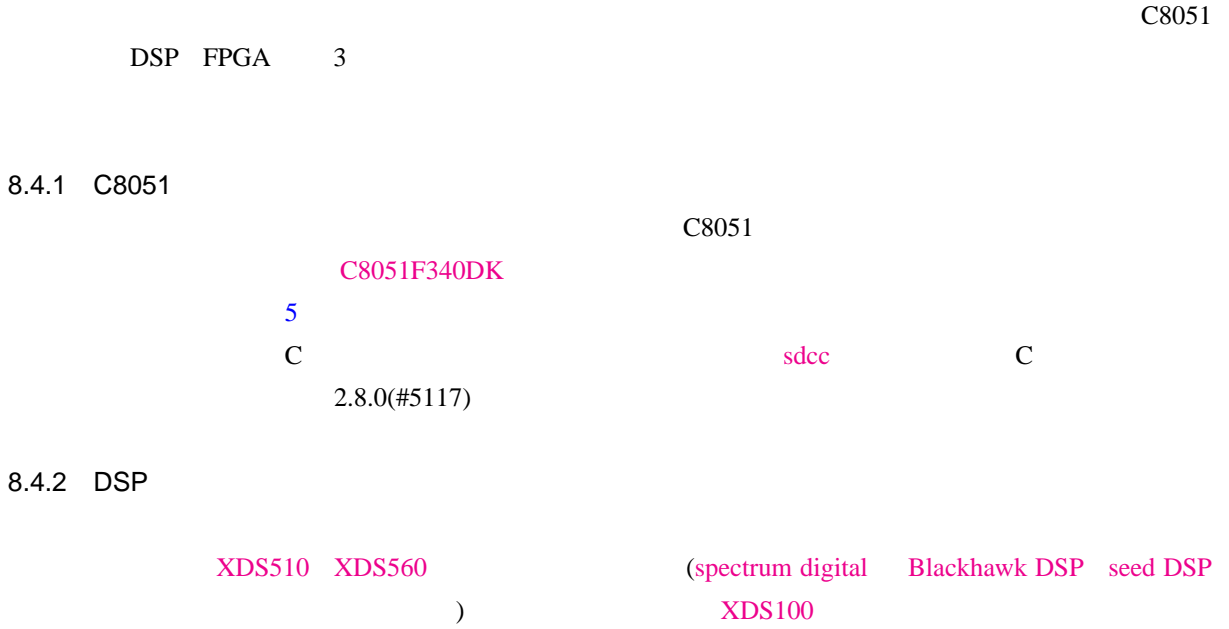

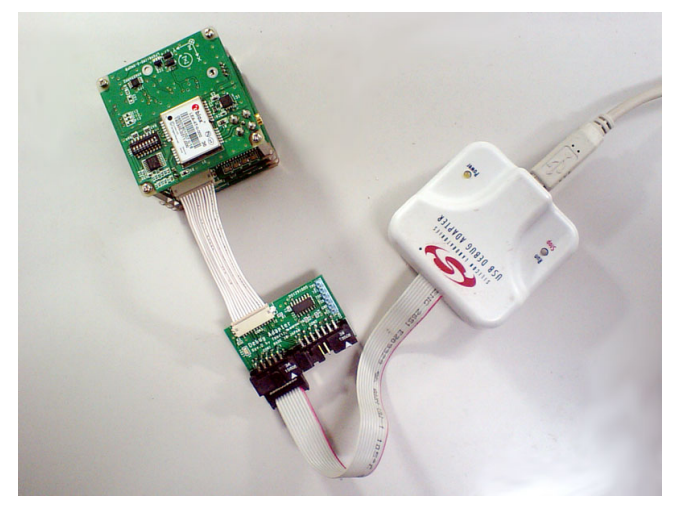

5 C8051 Sylphide ( $\qquad \qquad$ )

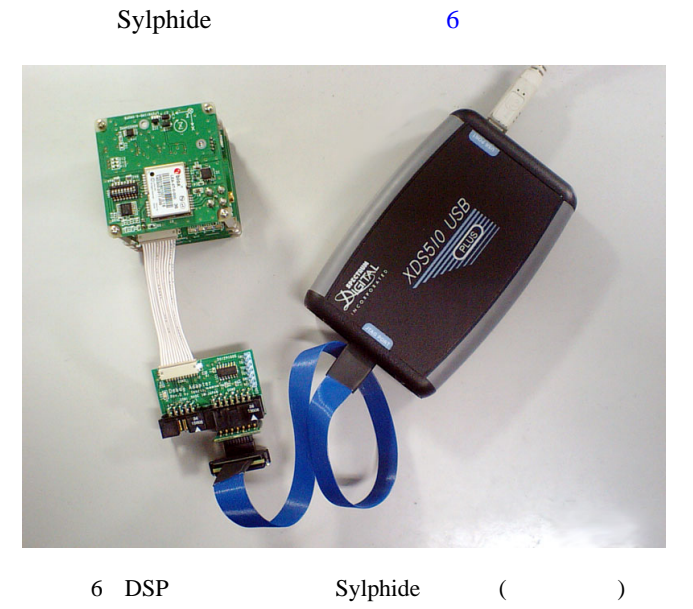

TI Code Composer Studio (CCS)

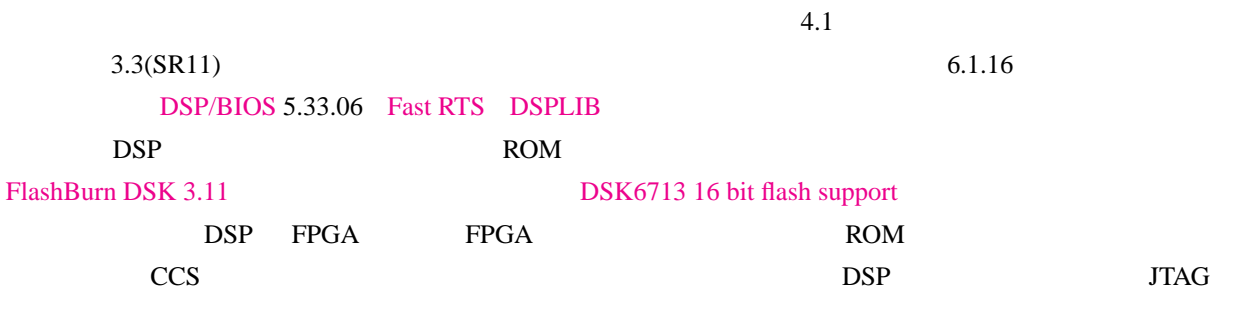

ROM(IR Length: 8) FPGA(IR Length: 6) DSP(IR Length: 46)

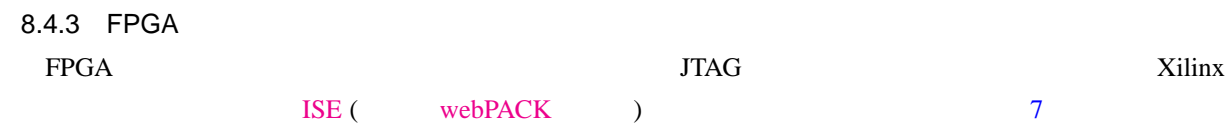

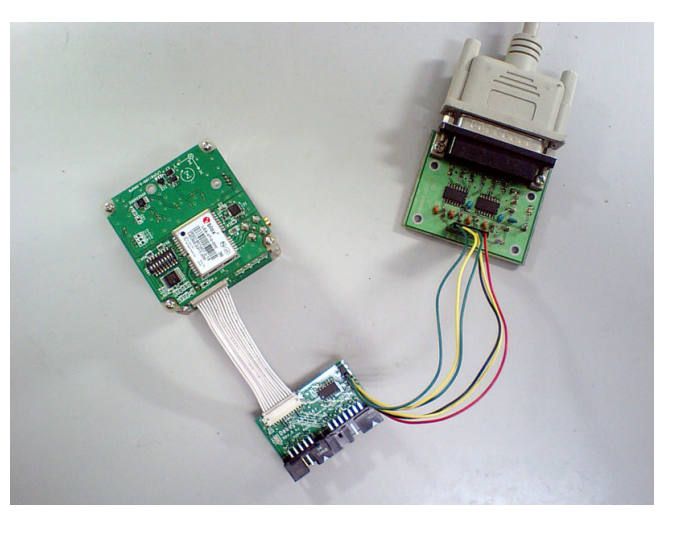

 $\mathbf{T}$ 

7 JTAG Sylphide ( )

|        |                          | DSP |              | DSP |  |
|--------|--------------------------|-----|--------------|-----|--|
|        | JTAG                     |     | <b>DSP</b>   |     |  |
|        | 8                        |     | $-Hi(+3.3V)$ |     |  |
| $\sim$ | $\overline{\phantom{0}}$ |     |              |     |  |

CON2 2  $5$   $)$ 

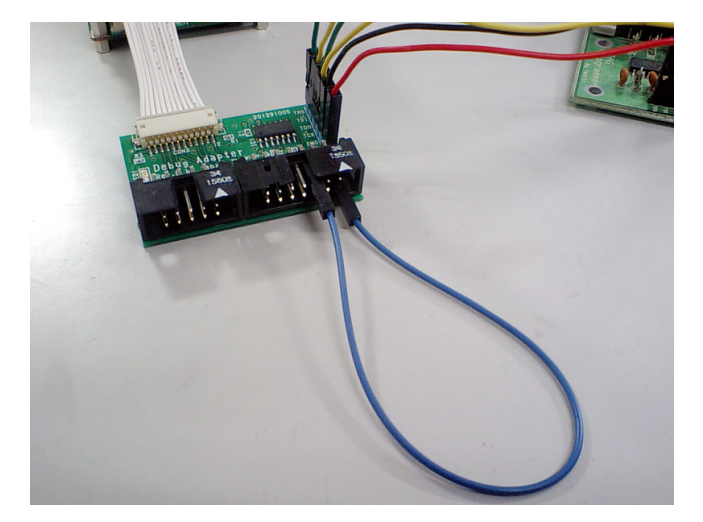

Rev.C Rev.B GPS Rev.A